# **Python**

fin-py

Feb 18, 2022

# **CONTENTS**

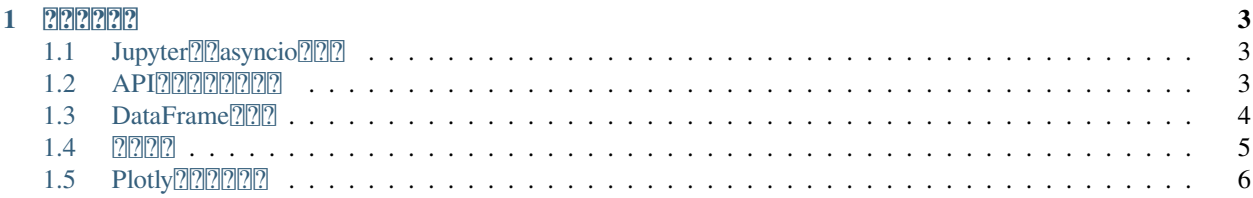

**Warning:** ToDo

#### **CHAPTER**

**ONE**

#### $P$

<span id="page-6-0"></span>Jupyter[20] avert loop asyncio.run [2 loop.run\_until\_complete [20] [20] Devent loopPythonevent loop

<https://bugs.python.org/issue22239>

# <span id="page-6-1"></span>1.1 Jupyter<sup>[2]</sup>[2] asyncio<sup>[2]</sup>[2][2]

[nest\\_asyncio](https://github.com/erdewit/nest_asyncio) event loopJupyterGUI asyncio.run loop. run\_until\_complete ??????????

```
import asyncio
import nest_asyncio
import pandas as pd
import plotly.graph_objects as go
import pybotters
from IPython.display import HTML
nest_asyncio.apply()
```
## <span id="page-6-2"></span>**1.2 API**

pandas ? [20202020202020202020202020 [pybotters](https://github.com/MtkN1/pybotters) [20202020] FTX ? API ? [20420202020202020

```
async def get_candles(market_name, resolution, start_time, end_time):
    async with pybotters.Client(
        apis={"ftx": ["", ""]}, base_url="https://ftx.com/api"
    ) as client:
        res = await client.get(
            f"/markets/{market_name}/candles",
            params={
                "resolution": resolution,
                "start_time": start_time,
                "end_time": end_time,
            },
        \lambdareturn await res.json()
```
(continues on next page)

(continued from previous page)

```
data = asyncio.run(get_candles("BTC-PERP", 300, 1643641200, 1643727600))
data["result"][:5]
   [{'startTime': '2022-01-31T15:00:00+00:00',
     'time': 1643641200000.0,
     'open': 37534.0,
     'high': 37734.0,
     'low': 37534.0,
     'close': 37673.0,
     'volume': 38447865.9473},
    {'startTime': '2022-01-31T15:05:00+00:00',
     'time': 1643641500000.0,
     'open': 37673.0,
     'high': 37853.0,
     'low': 37615.0,
     'close': 37791.0,
     'volume': 30392886.7346},
    {'startTime': '2022-01-31T15:10:00+00:00',
     'time': 1643641800000.0,
     'open': 37791.0,
     'high': 37819.0,
     'low': 37720.0,
     'close': 37724.0,
     'volume': 23186162.9091},
    {'startTime': '2022-01-31T15:15:00+00:00',
     'time': 1643642100000.0,
     'open': 37724.0,
     'high': 37900.0,
     'low': 37720.0,
     'close': 37799.0,
     'volume': 25461367.2357},
    {'startTime': '2022-01-31T15:20:00+00:00',
     'time': 1643642400000.0,
     'open': 37799.0,
     'high': 37873.0,
     'low': 37774.0,
     'close': 37833.0,
     'volume': 17233801.3338}]
```
#### <span id="page-7-0"></span>**1.3 DataFrame**

DataFrame 2020202020202020202DataFrame 2020202

```
df = pd.DataFrame(data["result"])
df.head()
                   startTime time open high low \
  0 2022-01-31T15:00:00+00:00 1.643641e+12 37534.0 37734.0 37534.0
  1 2022-01-31T15:05:00+00:00 1.643642e+12 37673.0 37853.0 37615.0
  2 2022-01-31T15:10:00+00:00 1.643642e+12 37791.0 37819.0 37720.0
  3 2022-01-31T15:15:00+00:00 1.643642e+12 37724.0 37900.0 37720.0
```
(continues on next page)

(continued from previous page)

```
4 2022-01-31T15:20:00+00:00 1.643642e+12 37799.0 37873.0 37774.0
```
close volume 0 37673.0 3.844787e+07 1 37791.0 3.039289e+07

2 37724.0 2.318616e+07

3 37799.0 2.546137e+07

4 37833.0 1.723380e+07

#### <span id="page-8-0"></span>**1.4**

dtypes 222DataFrame222222222222222222

df.dtypes

```
startTime object
time float64
open float64
high float64
low float64
close float64
volume float64
dtype: object
```
to\_datetime datetimestartTimetimedatetime

```
df.loc[:, "startTime"] = pd.to_datetime(df.loc[:, "startTime"])
df.loc[:, "time"] = pd.to_datetime(df.loc[:, "time"], unit="ms")
```
df.head()

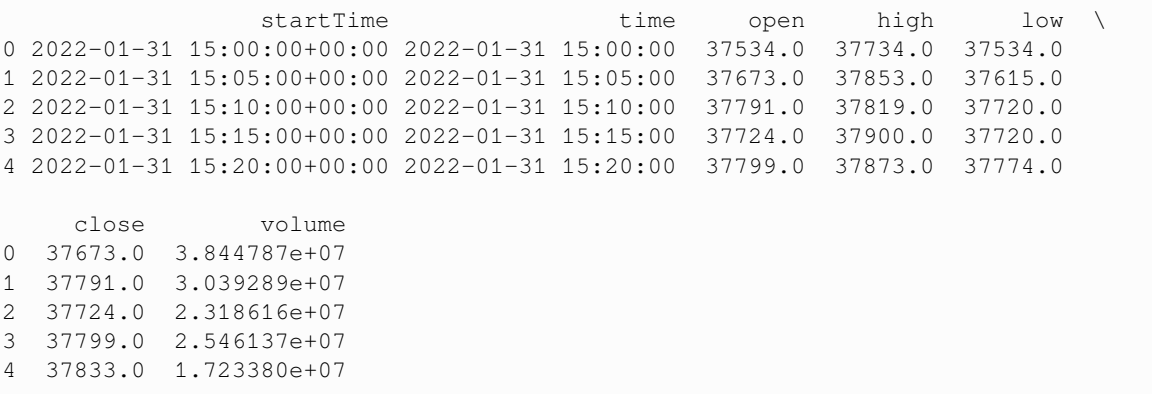

## <span id="page-9-0"></span>**1.5 Plotly**

PlotlyPythonpandasDataFrame

```
fig = qo. Figure (
   data=[
       go.Candlestick(
           x=df["startTime"],
           open=df["open"],
           high=df["high"],
           low=df["low"],
            close=df["close"],
        )
    ]
)
fig.show()
```

```
fig.write_html("candle.html")
HTML("./candle.html")
```
<IPython.core.display.HTML object>

**Important:** 2222222222222222